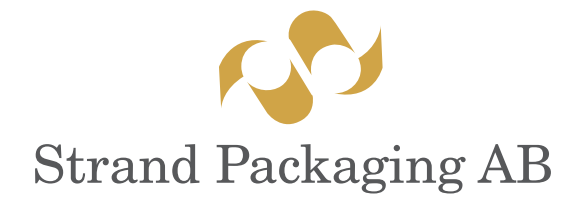

## Checklist for digital documents

To ensure quality and delivery times we have the following requests of how we want you to prepare your digital documents before sending them to us.

# Open digital documents

We work in Mac environment and can receive following open documents made in Adobe CC (or earlier versions):

- InDesign
- Photoshop
- Illustrator

### PDF

Use our settings file (joboptions) when creating PDF-files from InDesign. The joboptions-file can be downloaded from our website.

### ICC-profile and paper/carton

- ICC-profile for our standard carton and paper grades can be downloaded from our website.
- If other paper or carton grades should be used, decision has to be made witch ICC-profile to use. Please contact us for advice.

#### Basic rules

- Please also send linked images, illustrations and used fonts. This does not apply when sending PDF completely ready for print.
- Please convert text to outlines if you do not want to send fonts.
- Please clear the document from everything that should not be included.
- Remember to have a bleed of about 3 mm.
- Colors should be set correctly. Pantone colors must be specified as Pantone library.

#### Images

- Images should have a resolution of 300 ppi.
- Images should be converted to CMYK with the correct ICC-profile.
- File formats should be TIF, EPS eller PSD.
- Images should be mounted in 80-130%.
- Line art should have a resolution of 1200 ppi.

#### **Dielines**

- Dielines should be in overprint and as a separate Pantone color that is not otherwise used in the current document.
- Dielines may not be resized or edited in any way.

## Hot foil, Embossing or Partial coating

Surfaces to be hot foiled, embossed or partially coated should be in overprint and as a separate Pantone color that is not otherwise used in the current document. Please contact us for advice if you are uncertain.

## Metallized paper

For metallized paper ICC-profiles are unfortunately not available and it is not possible to produce print proofs with accurate colors. It is possible to print with white ink on this paper either to get white areas, or you can choose to print white ink behind for example a picture to make the print look more like conventional printing on plain white paper. Please contact us for more information and advice.